#### <span id="page-0-3"></span>**hetregress** — Heteroskedastic linear regression

[Description](#page-0-0) **Description** [Quick start](#page-0-1) [Menu](#page-0-2) News [Syntax](#page-1-0) [Options for maximum likelihood estimation](#page-2-0) [Options for two-step GLS estimation](#page-3-0) [Remarks and examples](#page-4-0) [Stored results](#page-10-0) [Methods and formulas](#page-12-0) **[References](#page-13-0)** [Also see](#page-13-1)

# <span id="page-0-0"></span>**Description**

hetregress fits a multiplicative heteroskedastic linear regression by modeling the variance as an exponential function of the specified variables using either maximum likelihood (ML; the default) or Harvey's two-step generalized least-squares (GLS) method.

# <span id="page-0-1"></span>**Quick start**

Heteroskedastic regression model of y on  $x1$ , using  $x2$  to model the variance

hetregress  $y x1$ , het $(x2)$ 

Using Harvey's two-step GLS estimator instead of the default ML

hetregress  $y x 1$ , het $(x 2)$  twostep

With robust standard errors

hetregress  $y x1$ , het $(x2)$  vce(robust)

Perform a Wald test on the variance instead of a likelihood-ratio (LR) test hetregress y x1, het(x2) waldhet

## <span id="page-0-2"></span>**Menu**

Statistics > Linear models and related > Heteroskedastic linear regression

# <span id="page-1-0"></span>**Syntax**

Maximum likelihood estimation

```
hetregress depvar [indepvars] [if ] [in ] [ weight] [ , ml options]
```
Two-step GLS estimation

hetregress *[depvar](https://www.stata.com/manuals/u11.pdf#u11.4varnameandvarlists)* [*[indepvars](https://www.stata.com/manuals/u11.pdf#u11.4varnameandvarlists)*][*if* ] [*[in](https://www.stata.com/manuals/u11.pdf#u11.1.4inrange)* ], twostep het(*[varlist](https://www.stata.com/manuals/u11.pdf#u11.4varnameandvarlists)*) [*ts [options](https://www.stata.com/manuals/rhetregress.pdf#rhetregressSyntaxhetreg_ts_options)*]

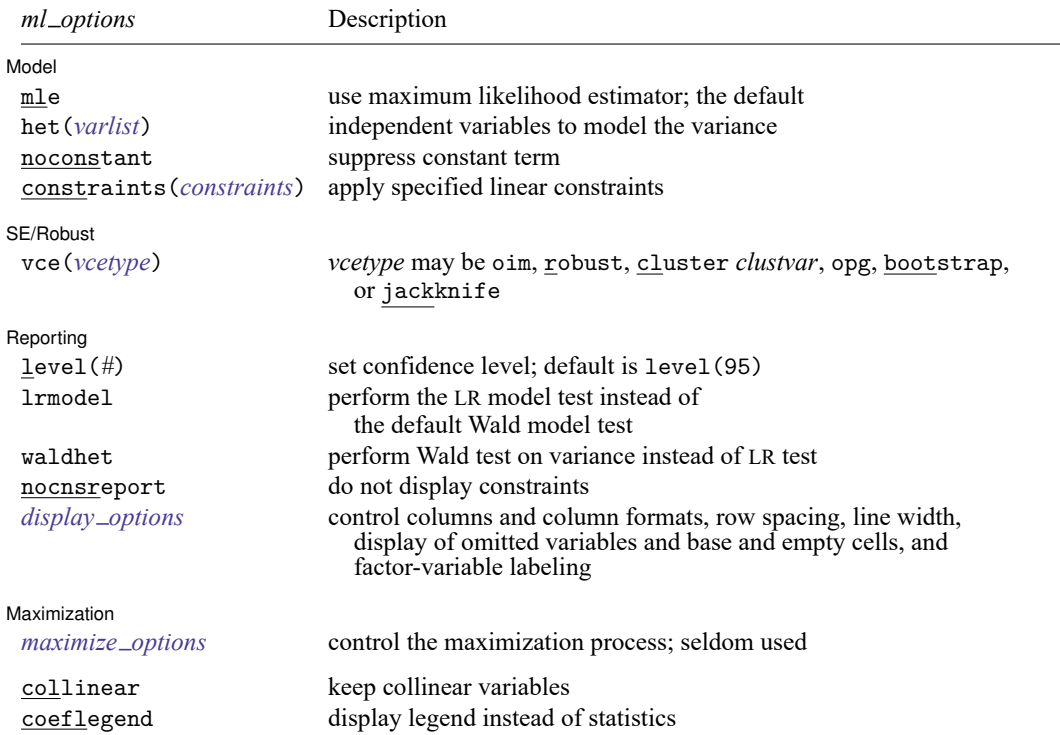

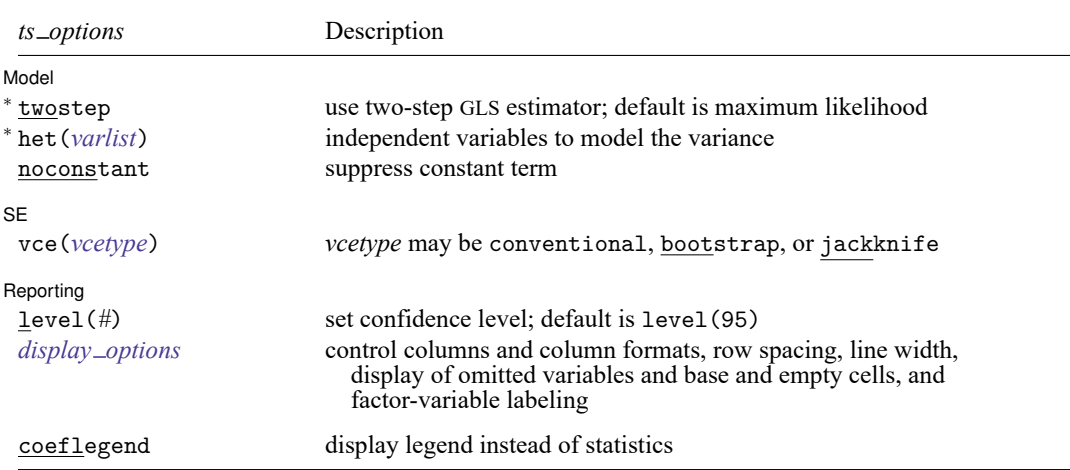

<sup>∗</sup>twostep and het() are required.

*indepvars* and *varlist* may contain factor variables; see **[**U**[\] 11.4.3 Factor variables](https://www.stata.com/manuals/u11.pdf#u11.4.3Factorvariables)**.

*depvar*, *indepvars*, and *varlist* may contain time-series operators; see **[**U**[\] 11.4.4 Time-series varlists](https://www.stata.com/manuals/u11.pdf#u11.4.4Time-seriesvarlists)**.

bayes, bayesboot, bootstrap, by, collect, fp, jackknife, rolling, statsby, and svy are allowed; see **[**U**[\] 11.1.10 Prefix commands](https://www.stata.com/manuals/u11.pdf#u11.1.10Prefixcommands)**. For more details, see [BAYES] **[bayes: hetregress](https://www.stata.com/manuals/bayesbayeshetregress.pdf#bayesbayeshetregress)**.

Weights are not allowed with the bootstrap prefix; see [R] **[bootstrap](https://www.stata.com/manuals/rbootstrap.pdf#rbootstrap)**.

aweights are not allowed with the jackknife prefix; see [R] **[jackknife](https://www.stata.com/manuals/rjackknife.pdf#rjackknife)**.

vce(), lrmodel, twostep, and weights are not allowed with the svy prefix; see [\[SVY\]](https://www.stata.com/manuals/svysvy.pdf#svysvy) **svy**.

aweights, fweights, iweights, and pweights are allowed with maximum likelihood estimation; see **[**U**[\] 11.1.6 weight](https://www.stata.com/manuals/u11.pdf#u11.1.6weight)**.

collinear and coeflegend do not appear in the dialog box.

<span id="page-2-0"></span>See **[**U**[\] 20 Estimation and postestimation commands](https://www.stata.com/manuals/u20.pdf#u20Estimationandpostestimationcommands)** for more capabilities of estimation commands.

## **Options for maximum likelihood estimation**

Model Model **Andrea** Model **Andrea Model (1996)** 

 $\overline{a}$ 

 $\overline{a}$ 

mle requests that the maximum likelihood estimator be used. This is the default.

het(*[varlist](https://www.stata.com/manuals/u11.pdf#u11.4varnameandvarlists)*) specifies the independent variables in the variance function. When the het() option is not specified, homoskedasticity is assumed and the waldhet option is not allowed.

noconstant, constraints(*constraints*); see [R] **[Estimation options](https://www.stata.com/manuals/restimationoptions.pdf#rEstimationoptions)**.

SE/Robust SE/Robust Letters and the contract of the contract of the contract of the contract of the contract of the contract of the contract of the contract of the contract of the contract of the contract of the contract of the cont

vce(*vcetype*) specifies the type of standard error reported, which includes types that are derived from asymptotic theory (oim, opg), that are robust to some kinds of misspecification (robust), that allow for intragroup correlation (cluster *clustvar*), and that use bootstrap or jackknife methods (bootstrap, jackknife); see [R] *vce [option](https://www.stata.com/manuals/rvce_option.pdf#rvce_option)*.

Reporting Reporting Letters and the contract of the contract of the contract of the contract of the contract of the contract of the contract of the contract of the contract of the contract of the contract of the contract of the cont

 $\overline{a}$ 

 $\overline{a}$ 

 $\overline{a}$ 

 $\overline{a}$ 

 $\overline{a}$ 

level(*#*), lrmodel; see [R] **[Estimation options](https://www.stata.com/manuals/restimationoptions.pdf#rEstimationoptions)**.

waldhet specifies that the Wald test of whether  $\ln \sigma = 0$  be performed instead of the LR test.

nocnsreport; see [R] **[Estimation options](https://www.stata.com/manuals/restimationoptions.pdf#rEstimationoptions)**.

```
display options: noci, nopvalues, noomitted, vsquish, noemptycells, baselevels,
  allbaselevels, nofvlabel, fvwrap(#), fvwrapon(style), cformat(% fmt), pformat(% fmt),
  sformat(% fmt), and nolstretch; see [R] Estimation options.
```
[ Maximization ] Maximization

*maximize options*: difficult, technique(*[algorithm](https://www.stata.com/manuals/rmaximize.pdf#rMaximizeSyntaxalgorithm_spec) spec*), iterate(*#*), [no]log, trace, gradient, showstep, hessian, showtolerance, tolerance(*#*), ltolerance(*#*), nrtolerance(*#*), nonrtolerance, and from(*init specs*); see [R] **[Maximize](https://www.stata.com/manuals/rmaximize.pdf#rMaximize)**. These options are seldom used.

Setting the optimization type to technique(bhhh) resets the default *vcetype* to vce(opg).

The following options are available with hetregress but are not shown in the dialog box:

<span id="page-3-0"></span>collinear, coeflegend; see [R] **[Estimation options](https://www.stata.com/manuals/restimationoptions.pdf#rEstimationoptions)**.

## **Options for two-step GLS estimation**

Model Model **Andrea** Model **Andrea Model (1999)** 

twostep specifies that the model be fit using Harvey's two-step GLS estimator. This option requires that the independent variables be specified in the het() option to model the variance.

het(*[varlist](https://www.stata.com/manuals/u11.pdf#u11.4varnameandvarlists)*) specifies the independent variables in the variance function.

noconstant; see [R] **[Estimation options](https://www.stata.com/manuals/restimationoptions.pdf#rEstimationoptions)**.

∫ SE  $SE$  and  $SE$  and  $SE$  and  $SE$  and  $SE$  and  $SE$  and  $SE$  and  $SE$  and  $SE$  and  $SE$  and  $SE$  and  $SE$  and  $SE$  and  $SE$  and  $SE$  and  $SE$  and  $SE$  and  $SE$  and  $SE$  and  $SE$  and  $SE$  and  $SE$  and  $SE$  and  $SE$  and  $E$  and  $E$  and  $E$  and  $E$  a

vce(*vcetype*) specifies the type of standard error reported, which includes types that are derived from asymptotic theory (conventional) and that use bootstrap or jackknife methods (bootstrap, jackknife); see [R] *vce [option](https://www.stata.com/manuals/rvce_option.pdf#rvce_option)*.

vce(conventional), the default, uses the two-step variance estimator derived by Heckman.

Reporting L Reporting Letters and the contract of the contract of the contract of the contract of the contract of the contract of the contract of the contract of the contract of the contract of the contract of the contract of the cont

level(*#*); see [R] **[Estimation options](https://www.stata.com/manuals/restimationoptions.pdf#rEstimationoptions)**.

*display options*: noci, nopvalues, noomitted, vsquish, noemptycells, baselevels, allbaselevels, nofvlabel, fvwrap(*#*), fvwrapon(*style*), cformat(% *[fmt](https://www.stata.com/manuals/d.pdf#dformat)*), pformat(% *fmt*), sformat(% *fmt*), and nolstretch; see [R] **[Estimation options](https://www.stata.com/manuals/restimationoptions.pdf#rEstimationoptions)**.

The following option is available with hetregress but is not shown in the dialog box:

coeflegend; see [R] **[Estimation options](https://www.stata.com/manuals/restimationoptions.pdf#rEstimationoptions)**.

## <span id="page-4-0"></span>**Remarks and examples**

Remarks are presented under the following headings:

[Introduction](#page-4-1) [Maximum](#page-5-0) likelihood estimation [Two-step](#page-7-0) GLS estimation

#### <span id="page-4-1"></span>**Introduction**

hetregress fits a multiplicative heteroskedastic linear regression model using either ML or Harvey's two-step GLS method. Multiplicative heteroskedasticity occurs when the variances of the error terms are assumed to be a multiplicative function of one or more variables. When variables are not specified in the het() option, hetregress fits a homoskedastic linear regression model.

Heteroskedasticity arises in a regression when the variances of the error terms are not constant across observations. For example, wages may be heteroskedastic when predicted by age group. While there is little variability in wages among workers in their teens and early 20s, wages among workers in their 50s may vary greatly because of a variety of factors. Heteroskedasticity is often found in time-series data and cross-sectional measurements and is a common issue in econometrics, social science, and many other fields. For more detailed information on how to detect the presence of heteroskedasticity, see [Tests](https://www.stata.com/manuals/rregresspostestimation.pdf#rregresspostestimationTestsforviolationofassumptions) for violation of [assumptions](https://www.stata.com/manuals/rregresspostestimation.pdf#rregresspostestimationTestsforviolationofassumptions) in [R] **[regress postestimation](https://www.stata.com/manuals/rregresspostestimation.pdf#rregresspostestimation)**.

We can use hetregress when the variance is assumed to have a form that is an exponential function of a linear combination of one or more variables. This is known as multiplicative heteroskedasticity and includes most of the useful formulations for variance as special cases. For example, in the special case of groupwise heteroskedasticity, the sample can be divided into groups where each group has a different variance.

A model with multiplicative heteroskedasticity can be written as

<span id="page-4-2"></span>
$$
y_i = \mathbf{x}_i \boldsymbol{\beta} + \epsilon_i; \qquad \sigma_i^2 = \exp(\mathbf{z}_i \boldsymbol{\alpha}) \tag{1}
$$

where  $y_i$ ,  $i = 1, \ldots, n$ , is the dependent variable;  $\mathbf{x}_i = (x_{1i}, x_{2i}, \ldots, x_{ki})$  are the k independent variables that model the mean function; and  $z_i = (z_{1i}, z_{2i}, \ldots, z_{mi})$  are the *m* variables that model the variance function.  $\beta$ 's are unknown parameters in the mean function, and  $\alpha$ 's are unknown parameters in the variance function.  $\epsilon_i$ 's are errors that are independent and identically distributed with mean 0 and variance  $\sigma_i^2$ . Groupwise heteroskedasticity is modeled using [\(1\)](#page-4-2) but where the  $z_i$ 's are all indicator (dummy) variables for groups.

[Harvey](#page-13-2) [\(1976\)](#page-13-2) introduced two methods for dealing with multiplicative heteroskedasticity: ML estimation and two-step GLS estimation. By default, hetregress fits the multiplicative heteroskedastic regression model using ML. If the twostep option is specified, hetregress fits the model using the two-step GLS method. The ML estimates are more efficient than those obtained by the GLS estimator if the mean and variance function are correctly specified and the errors are normally distributed. By contrast, the two-step GLS estimates are more robust if the variance function is incorrect or the errors are nonnormal.

If the form of the variance is completely unknown, we may be better off using the OLS estimator instead of the ML and GLS estimators because it remains unbiased. However, we should then use the robust standard errors to correct for heteroskedasticity. Using robust standard errors for the OLS estimator allows us to make appropriate inferences without specifying any form for the variance. We discuss three modifications of the robust variance calculation in Robust [standard](https://www.stata.com/manuals/rregress.pdf#rregressRemarksandexamplesRobuststandarderrors) errors of [R] **[regress](https://www.stata.com/manuals/rregress.pdf#rregress)**.

If the form of the variance is known and does not contain any unknown parameters, we can use the weighted least-squares estimator, also called the generalized least-squares estimator. For example, we can use weighted least squares to correct for heteroskedasticity if the variance is proportional to one of the regressors. See section 9.5.2 of [Greene](#page-13-3) [\(2018\)](#page-13-3) for details, and also see Weighted [regression](https://www.stata.com/manuals/rregress.pdf#rregressRemarksandexamplesWeightedregression) in [R] **[regress](https://www.stata.com/manuals/rregress.pdf#rregress)**.

[Greene](#page-13-3) [\(2018\)](#page-13-3) and [Hill, Griffiths, and Lim](#page-13-4) [\(2018\)](#page-13-4) compare the ML estimator and the GLS estimator with the robust OLS estimator. If the form of the heteroskedasticity is specified correctly, the ML and GLS estimators are more efficient than the robust OLS estimator. However, if the form of the heteroskedasticity is misspecified, the robust OLS estimator may be more efficient than the ML and GLS estimators.

#### <span id="page-5-0"></span>**Maximum likelihood estimation**

#### Example 1: Multiplicative heteroskedasticity

Consider the following dataset from a study of household expenditure on food described in [Hill,](#page-13-4) [Griffiths, and Lim](#page-13-4) [\(2018,](#page-13-4) chap. 8). We want to investigate the relationship between average household expenditure on food and household income by fitting a model of weekly food expenditure (food exp) on weekly income (income) using OLS.

```
use https://www.stata-press.com/data/r19/foodexp
(Household expenditure on food)
. regress food_exp income
 (output omitted )
```
However, we suspect that the variance for low-income families may be lower than that for highincome families, because low-income families usually have less money to spend on food, while highincome families can choose to spend more or less on food. We plot the least-squares residuals against the value of income by using the [rvpplot](https://www.stata.com/manuals/rregresspostestimationdiagnosticplots.pdf#rregresspostestimationdiagnosticplotsrvpplot) command after regress.

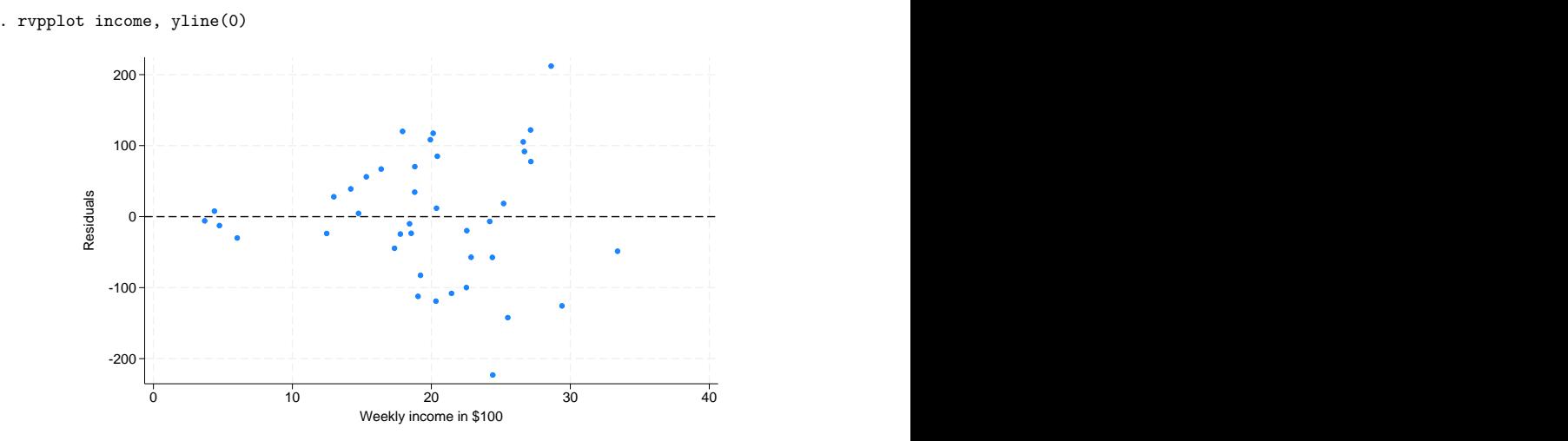

The graph confirms our suspicions about a relationship between income and the residuals. We believe that the variance is some power function of income. Therefore, we fit a multiplicative heteroskedastic regression model. The model for each observation is

$$
\mathtt{food\_exp}_i = \beta_0 + \beta_1 \times \mathtt{income}_i + \epsilon_i
$$

and the variance function can be written as

 $\sigma_i^2 = \sigma^2 \times \mathrm{income}_i^{\gamma}$ 

where  $\gamma$  is an unknown parameter of the variance function. To ensure that we will get positive values for the variance  $\sigma_i^2$  for all possible values of the unknown parameter  $\gamma$ , we rewrite this function so that  $\sigma_i^2$ is an exponential function of a linear combination of  $ln(income<sub>i</sub>)$  and a constant term:

$$
\sigma_i^2 = \exp\{\alpha_0 + \alpha_1\times\,\ln(\mathrm{income}_i)\}
$$

where  $\alpha_0 = \ln(\sigma^2)$  and  $\alpha_1 = \gamma$ .

To fit this model using hetregress, we first create a variable that contains the logarithm of income (logincome) and use it in the het() option to model the variance function. The constant term in the variance function is always assumed.

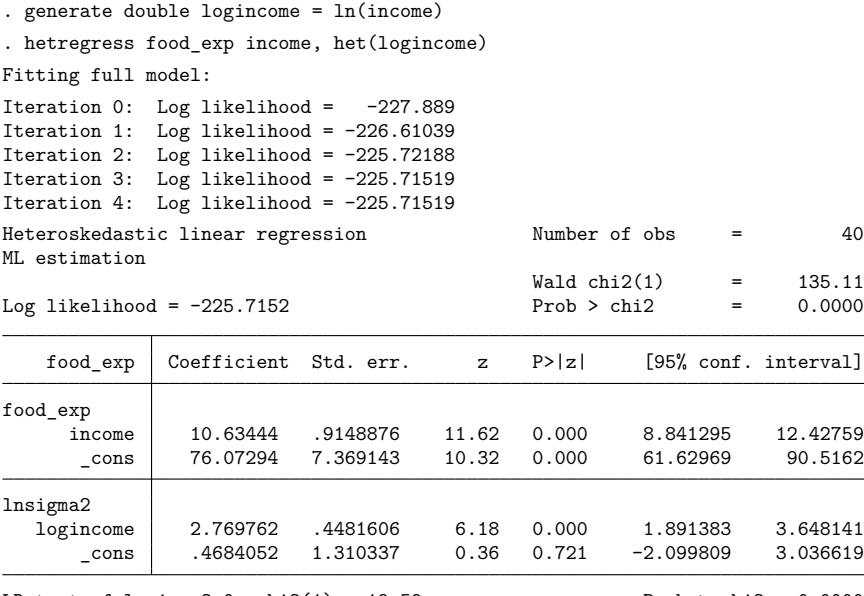

LR test of  $\ln \frac{\text{diag}}{2} = 0$ :  $\text{chi}(1) = 19.59$  Prob >  $\text{chi}(2) = 0.0000$ 

The LR test at the bottom of the output is a test for the parameters of the variance function. The  $\chi^2(1)$ statistic of 19.59 is significant, indicating that heteroskedasticity is present. If we had preferred the Wald test for heteroskedasticity instead of the LR test, we would have specified the waldhet option.

In addition to the estimated parameters for the mean function (under food\_exp), hetregress reports estimated parameters and test statistics for the variance function. The significant  $z$  statistic for logincome also suggests the presence of heteroskedasticity. Relating the output back to our model,  $\exp(0.47) \approx 1.60$  is our estimate of  $\sigma^2$ . The coefficient for logincome is 2.77. This is our estimate of  $\gamma$ , and it can be interpreted as the multiplicative factor of the variance associated with income.

 $\triangleleft$ 

We can obtain more formal results by using nlcom:

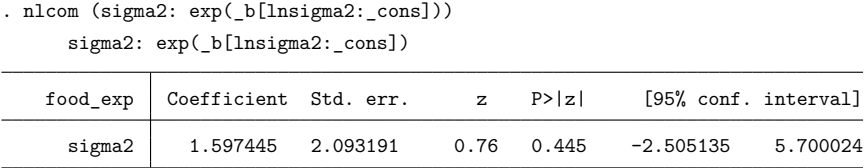

<span id="page-7-0"></span>Here sigma2 refers to  $\sigma^2$  in the variance function given [above.](https://www.stata.com/manuals/rhetregress.pdf#rhetregressRemarksandexamplesex1_varfn)

### **Two-step GLS estimation**

#### Example 2: Groupwise heteroskedasticity

Here we will use a dataset of 725 faculty members' salaries described in [DeMaris](#page-13-5) [\(2004\)](#page-13-5) to determine whether there is evidence of a difference in salaries between male faculty and female faculty. In addition to sex (female), other variables that might affect the salaries are prior experience (priorexp), years in rank (yrrank), years at the university (yrbg), and marketability of discipline (salfac). We will treat female as a factor variable and all other variables as continuous variables.

We could fit this model with regress by including main effects and the interaction terms between female and all other variables (by using [factor-variable notation\)](https://www.stata.com/manuals/u11.pdf#u11.4.3Factorvariables).

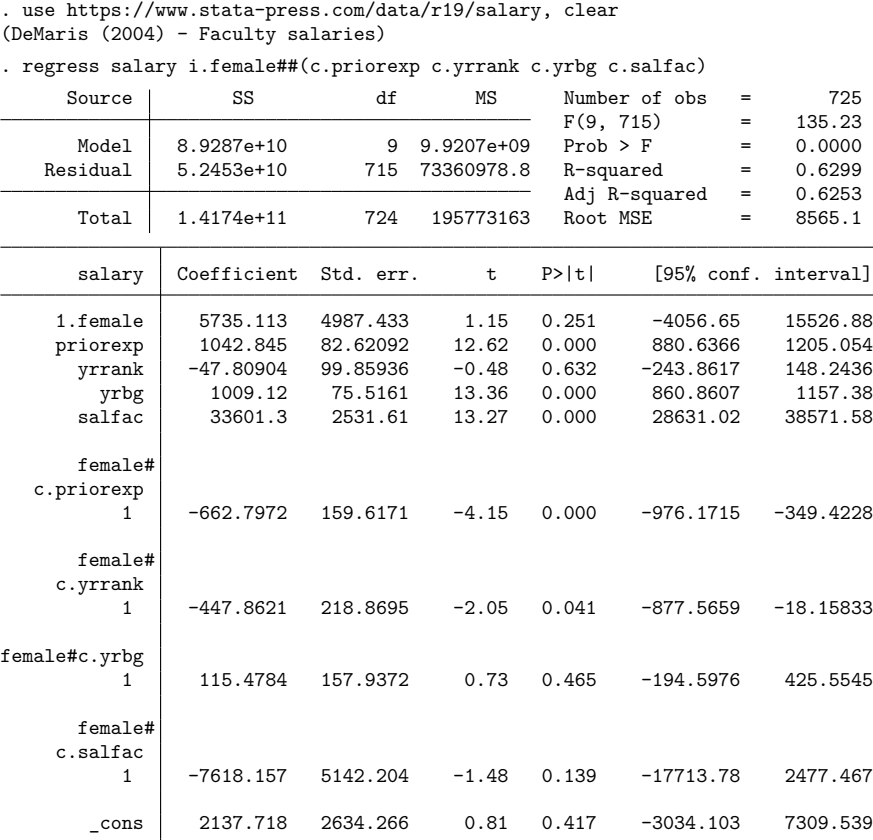

However, we believe that the variances differ between female faculty and male faculty. In this case, we will use estat hettest to perform the [Breusch and Pagan](#page-13-6) [\(1979\)](#page-13-6) test for heteroskedasticity. See Tests for violation of [assumptions](https://www.stata.com/manuals/rregresspostestimation.pdf#rregresspostestimationTestsforviolationofassumptions) in [R] **[regress postestimation](https://www.stata.com/manuals/rregresspostestimation.pdf#rregresspostestimation)** for more detailed information.

```
. estat hettest i.female
Breusch-Pagan/Cook-Weisberg test for heteroskedasticity
Assumption: Normal error terms
Variable: i.female
H0: Constant variance
    chi2(1) = 11.80Prob > chi2 = 0.0006
```
The results above suggest the presence of heteroskedasticity with respect to sex. This is a case of groupwise heteroskedasticity and can be modeled using hetregress by treating the sex variable (female) as a factor variable (i.female) in the het() option.

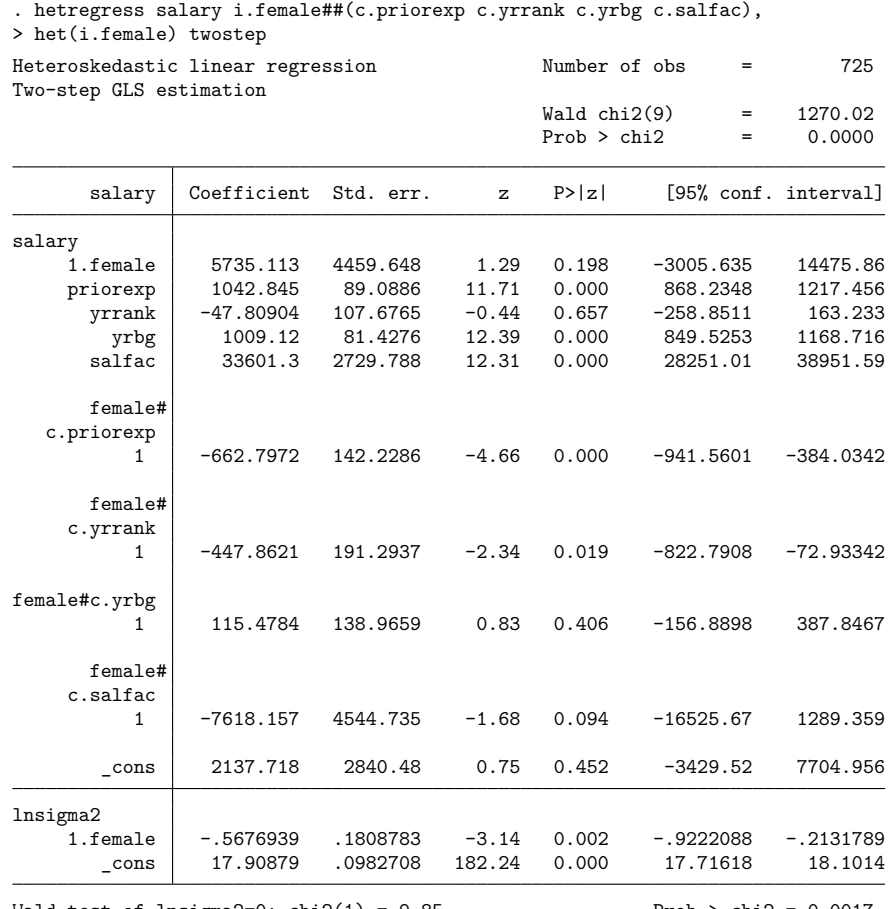

We add the twostep option to obtain two-step GLS estimates instead of ML estimates.

Wald test of  $lnsigma2=0$ :  $chi2(1) = 9.85$  Prob >  $chi2 = 0.0017$ 

The Wald test for heteroskedasticity is reported at the bottom of the coefficient table instead of the LR test because there is no likelihood computed for the two-step GLS estimation.

Compared with the OLS results obtained using regress, the estimated coefficients for the mean function are not affected by heteroskedasticity, but their standard errors are. Also, the estimated variance in salaries for female faculty is about  $\exp(-0.6) \approx 0.5$  times the estimated variance in salaries for male faculty.

The results above suggest that priorexp, yrbg, and salfac have significant effects on the salary of male faculty. We see also that the effects of priorexp and yrrank on salaries are significantly different between males and females. For example, each additional year of experience for male faculty increases their salary by \$1,042.85, and the estimated difference in effect is \$662.80 less for female faculty than for male faculty.

To obtain an estimate for female faculty of the effect of experience on salary, we can use [lincom](https://www.stata.com/manuals/rlincom.pdf#rlincom).

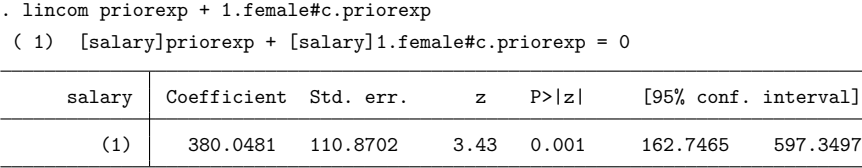

We see that each additional year of experience increases salary by only \$380.05 and that this effect is significant.

We can estimate the effect of each of the other variables on the salaries of female faculty if we wish.

```
. lincom yrrank + 1.female#c.yrrank
( 1) [salary]yrrank + [salary]1.female#c.yrrank = 0
    salary Coefficient Std. err. z P>|z| [95% conf. interval]
       (1) -495.6711 158.1108 -3.13 0.002 -805.5627 -185.7796
```
The effect of yrrank is associated with a decrease in salary. The effect is significant for female faculty but not for male faculty.

### <span id="page-10-0"></span>**Stored results**

hetregress (ML) stores the following in e():

```
Scalars
```
 $\overline{M}$ 

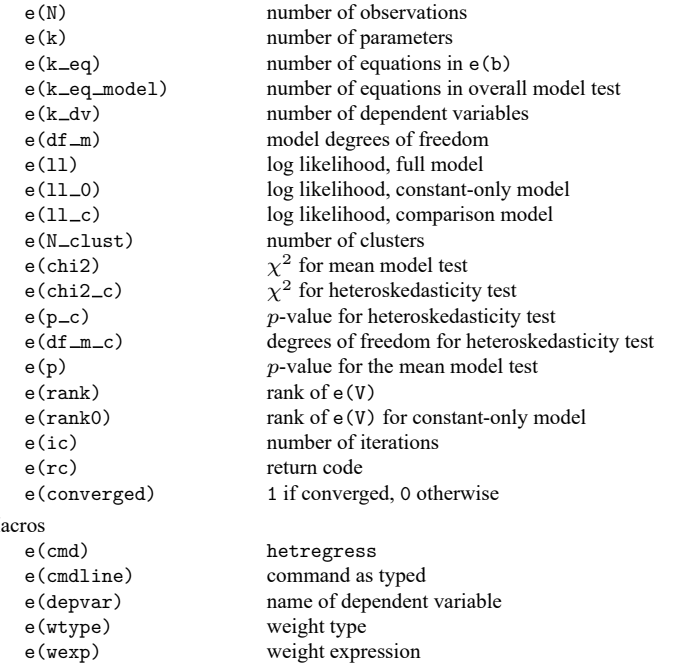

 $\triangleleft$ 

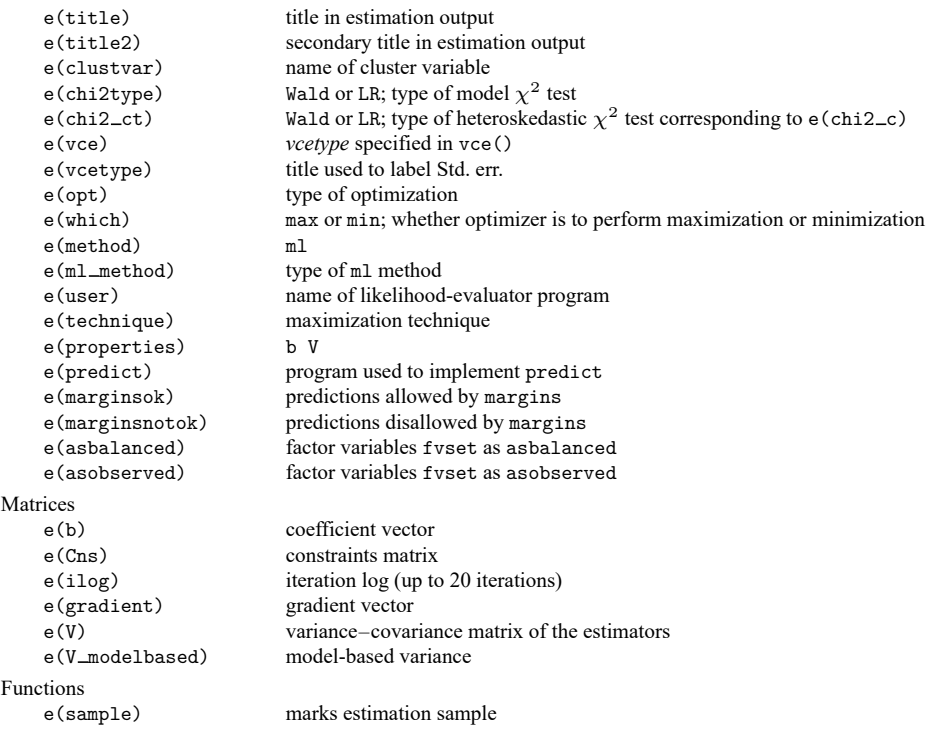

In addition to the above, the following is stored in  $r$  ():

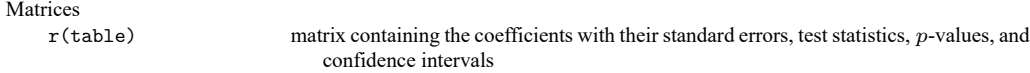

Note that results stored in r() are updated when the command is replayed and will be replaced when any r-class command is run after the estimation command.

hetregress (two-step GLS) stores the following in e():

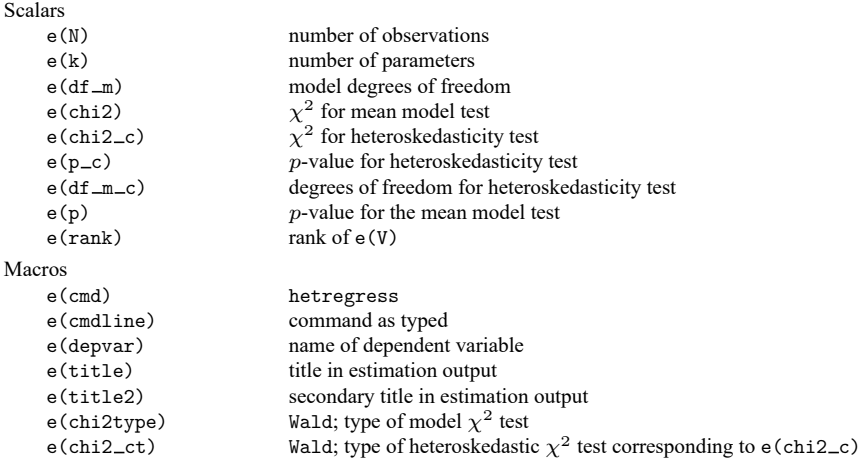

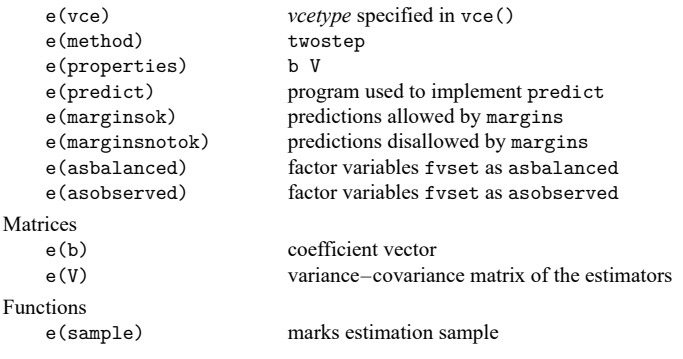

In addition to the above, the following is stored in  $r()$ :

Matrices  $r$ (table) matrix containing the coefficients with their standard errors, test statistics,  $p$ -values, and confidence intervals

<span id="page-12-0"></span>Note that results stored in  $r()$  are updated when the command is replayed and will be replaced when any r-class command is run after the estimation command.

## **Methods and formulas**

Methods and formulas are presented under the following headings:

[Maximum](#page-12-1) likelihood estimation [Two-step](#page-12-2) GLS estimation

### <span id="page-12-1"></span>**Maximum likelihood estimation**

By default, hetregress fits a multiplicative heteroskedastic regression using ML estimation. The log-likelihood function is

$$
\ln L = \sum_{i=1}^n \frac{w_i}{2} \left\{ \frac{(y_i - \mathbf{x}_i \boldsymbol{\beta})^2}{\exp(\mathbf{z}_i \boldsymbol{\alpha})} - \ln(2\pi) - \mathbf{z}_i \boldsymbol{\alpha} \right\}
$$

where  $y_i$ ,  $i = 1, \ldots, n$ , is the dependent variable;  $\mathbf{x}_i = (x_{1i}, x_{2i}, \ldots, x_{ki})$  are the k independent variables that model the mean function;  $z_i = (z_{1i}, z_{2i}, \dots, z_{mi})$  are the *m* variables that model the variance function; and  $w_i$  are the weights.  $\beta$  is a column vector of unknown parameters in the mean function, and  $\alpha$  is a column vector of unknown parameters in the variance function. The GLS estimates  $\hat{\beta}_{\text{GLS}}$  and  $\hat{\alpha}_{\text{GLS}}$  (described below) are used as the initial values in ML estimation. The ln L function is maximized as described in [R] **[Maximize](https://www.stata.com/manuals/rmaximize.pdf#rMaximize)**.

This command supports the Huber/White/sandwich estimator of the variance and its clustered version using vce(robust) and vce(cluster *clustvar*), respectively. See [P] **[robust](https://www.stata.com/manuals/p_robust.pdf#p_robust)**, particularly [Maximum](https://www.stata.com/manuals/p_robust.pdf#p_robustRemarksandexamplesMaximumlikelihoodestimators) [likelihood](https://www.stata.com/manuals/p_robust.pdf#p_robustRemarksandexamplesMaximumlikelihoodestimators) estimators and Methods and [formulas](https://www.stata.com/manuals/p_robust.pdf#p_robustMethodsandformulas).

<span id="page-12-2"></span>hetregress also supports estimation with survey data. For details on VCEs with survey data, see [SVY] **[Variance estimation](https://www.stata.com/manuals/svyvarianceestimation.pdf#svyVarianceestimation)**.

### **Two-step GLS estimation**

hetregress uses two-step GLS estimation when the twostep option is specified. [Harvey](#page-13-2) [\(1976\)](#page-13-2) describes the procedure in detail, but here are the main steps.

- 1. Use OLS to estimate regression coefficients  $\beta$  and compute residuals  $e_i$ ,  $i = 1, ..., n$ .
- 2. Use OLS to regress the log-squared residuals,  $\ln(e_i^2)$ , on **z** and estimate  $\alpha$ .
- 3. Perform correction for the OLS estimates of  $\alpha$  to obtain  $\hat{\alpha}_c$  and their covariance matrix based on [Harvey](#page-13-2) [\(1976\)](#page-13-2).
- 4. Compute  $\widehat{\sigma}_i^2 = \exp(\mathbf{z}_i \widehat{\boldsymbol{\alpha}}_c), i = 1, \dots, n$ .
- 5. Refit the original regression model using  $\hat{\sigma}_i^2$ 's as weights to obtain the GLS estimates  $\hat{\alpha}_{\text{GLS}}$  and  $\widehat{\boldsymbol{\beta}}_{\text{GLS}}.$

### <span id="page-13-6"></span><span id="page-13-0"></span>**References**

- Breusch, T. S., and A. R. Pagan. 1979. A simple test for heteroscedasticity and random coefficient variation. Econometrica 47: 1287–1294. [https://doi.org/10.2307/1911963.](https://doi.org/10.2307/1911963)
- <span id="page-13-5"></span>DeMaris, A. 2004. Regression with Social Data: Modeling Continuous and Limited Response Variables. Hoboken, NJ: Wiley. [https://doi.org/10.1002/0471677566.](https://doi.org/10.1002/0471677566)
- <span id="page-13-3"></span>Greene, W. H. 2018. [Econometric](https://www.stata.com/bookstore/ea.html) Analysis. 8th ed. New York: Pearson.
- <span id="page-13-2"></span>Harvey, A. C. 1976. Estimating regression models with multiplicative heteroscedasticity. Econometrica 44: 461–465. [https://doi.org/10.2307/1913974.](https://doi.org/10.2307/1913974)
- <span id="page-13-4"></span><span id="page-13-1"></span>Hill, R. C., W. E. Griffiths, and G. C. Lim. 2018. Principles of [Econometrics](https://www.stata.com/bookstore/poe.html). 5th ed. Hoboken, NJ: Wiley.

## **Also see**

- [R] **[hetregress postestimation](https://www.stata.com/manuals/rhetregresspostestimation.pdf#rhetregresspostestimation)** Postestimation tools for hetregress
- [R] **[regress](https://www.stata.com/manuals/rregress.pdf#rregress)** Linear regression
- [BAYES] **[bayes: hetregress](https://www.stata.com/manuals/bayesbayeshetregress.pdf#bayesbayeshetregress)** Bayesian heteroskedastic linear regression
- [SVY] **[svy estimation](https://www.stata.com/manuals/svysvyestimation.pdf#svysvyestimation)** Estimation commands for survey data
- **[**U**[\] 20 Estimation and postestimation commands](https://www.stata.com/manuals/u20.pdf#u20Estimationandpostestimationcommands)**

Stata, Stata Press, and Mata are registered trademarks of StataCorp LLC. Stata and Stata Press are registered trademarks with the World Intellectual Property Organization of the United Nations. StataNow and NetCourseNow are trademarks of StataCorp LLC. Other brand and product names are registered trademarks or trademarks of their respective companies. Copyright © 1985–2025 StataCorp LLC, College Station, TX, USA. All rights reserved.

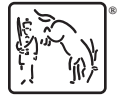

For suggested citations, see the FAQ on [citing Stata documentation.](https://www.stata.com/support/faqs/resources/citing-software-documentation-faqs/)